#### OFFice 2007

- 13 ISBN 9787542741547
- 10 ISBN 7542741543

出版时间:2009-3

页数:259

版权说明:本站所提供下载的PDF图书仅提供预览和简介以及在线试读,请支持正版图书。

#### www.tushu000.com

《Office中文版教程》详细讲解了Office 2007办公自动化软件常用的三大组件Word 2007文字处理、Excel 2007电子表格、PowerPoint 2007电子演示文稿的功能及操作技巧。《Office中文版教程》的每章后面都  $\Box$  $\Box$ 

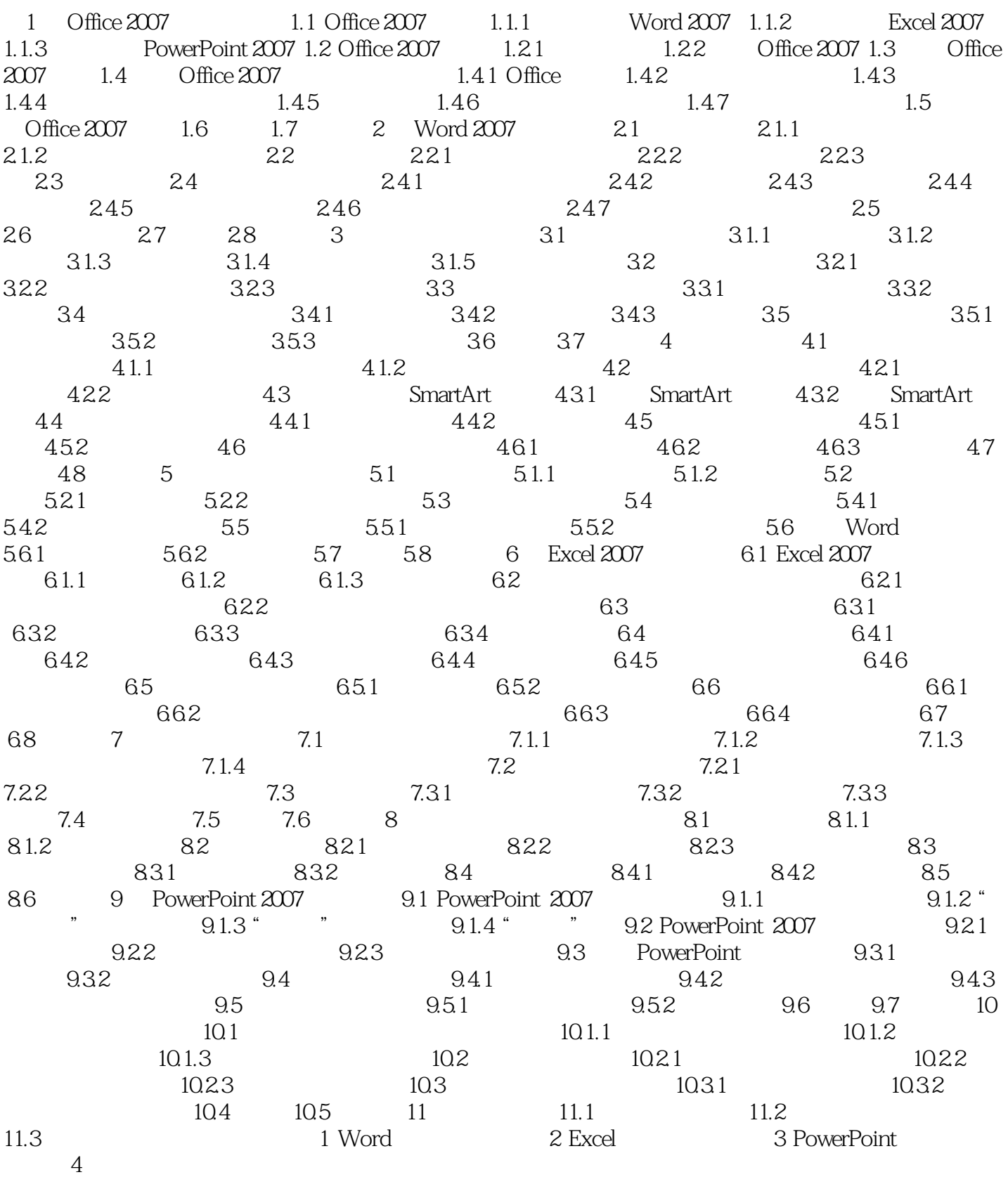

Office  $\overline{Of}$  Office 2007

本站所提供下载的PDF图书仅提供预览和简介,请支持正版图书。

:www.tushu000.com